# МИНОБРНАУКИ РОССИИ ВЛАДИВОСТОКСКИЙ ГОСУДАРСТВЕННЫЙ УНИВЕРСИТЕТ

# **РАБОЧАЯ ПРОГРАММА УЧЕБНОЙ ДИСЦИПЛИНЫ Адаптационного цикла**

ОП.07 Информационные технологии в профессиональной деятельности программы подготовки специалистов среднего звена по специальности 43.02.15 Поварское и кондитерское дело

Владивосток 2023

Рабочая программа учебной дисциплины адаптационного цикла «Адаптивные информационные и коммуникационные технологии» разработана на основе Методических рекомендаций по разработке и реализации адаптированных образовательных программ СПО, по специальности 43.02.15 Поварское и кондитерское дело от 09.12.2016, № 1565.

Составитель:

Могулёва Александра Владимировна, преподаватель колледжа сервиса и дизайна ВВГУ

Рассмотрена на заседании цикловой методической комиссии Протокол №\_9\_\_\_ от « $16$ »  $0.05$  2023 г.

Председатель ЦМК\_\_\_\_\_\_\_\_\_\_Е.А. Стефанович

## **СОДЕРЖАНИЕ**

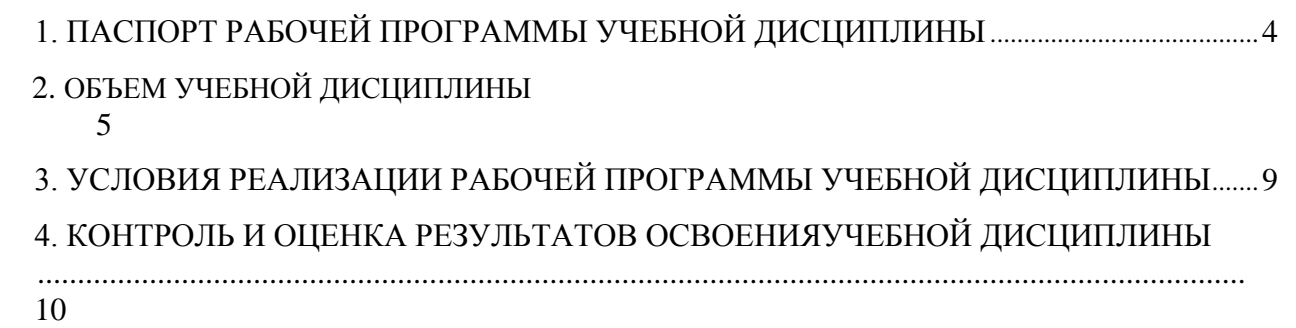

## **1. ПАСПОРТ РАБОЧЕЙ ПРОГРАММЫ УЧЕБНОЙ ДИСЦИПЛИНЫ Адаптивные информационные и коммуникационные технологии**

### **1.1. Область применения программы:**

Рабочая программа учебной дисциплины разработана на основе Методических рекомендаций по разработке и реализации адаптированных образовательных программ среднего профессионального образования", утв. Минобрнауки России 20.04.2015 N 06- 830вн, с учетом Федерального государственного образовательного стандарта (далее – ФГОС) по специальности 43.02.15 Поварское и кондитерское дело. Программа является частью обеспечения адаптации студентов с ОВЗ и инвалидностью.

Курс направлен на формирование у студентов теоретических знаний и практических навыков решения профессиональных задач с использованием современных информационных технологий; развитие умения работы с персональным компьютером на высоком пользовательском уровне, овладение методами и программными средствами обработки деловой информации, навыками работы со специализированными компьютерными программами.

Специфика курса учитывает особенности информационных технологий для студентов с ограниченными возможностями здоровья. Преподавание данного курса происходит с использованием адаптированной компьютерной техники. Также используются в учебном процессе информационные и коммуникационные технологии как средства коммуникации, технологии работы с информацией, адаптивные технологии.

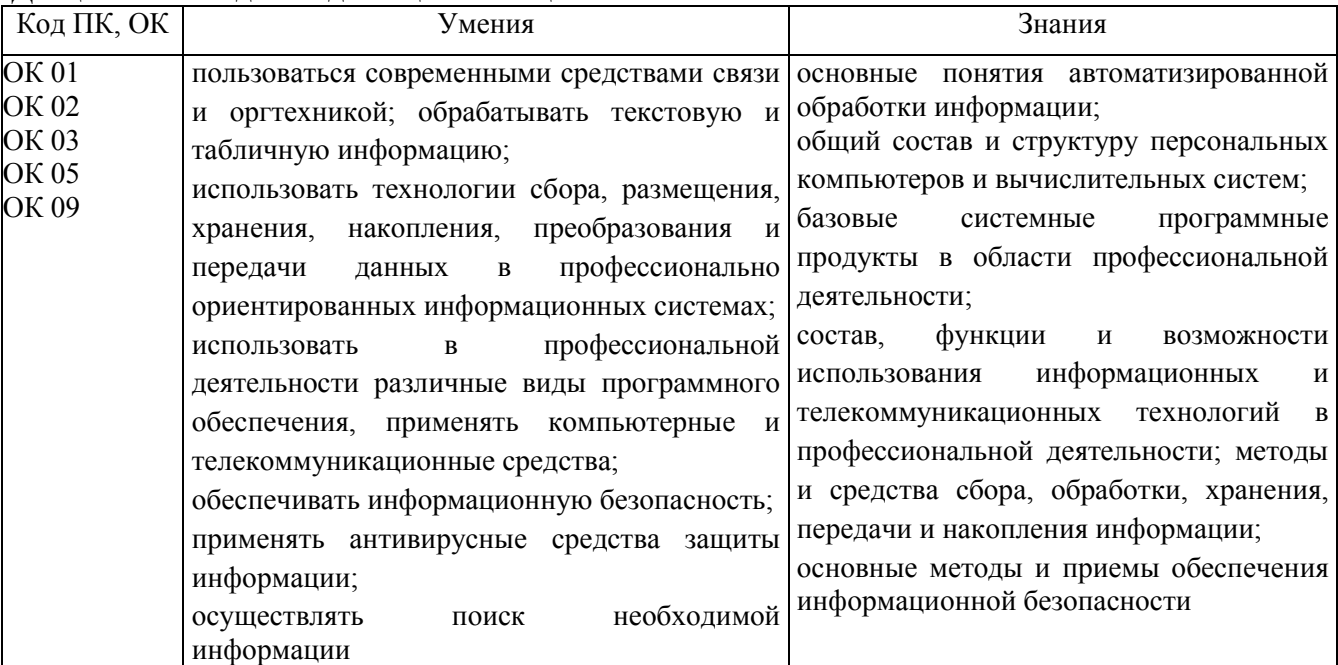

#### **1.2. Цель и планируемые результаты освоения дисциплины:** Дисциплина входит в адаптационный цикл.

### **1.4. Количество часов на освоение рабочей программы учебной дисциплины:**

максимальной учебной нагрузки обучающегося – 120 часов, в том числе: обязательной аудиторной учебной нагрузки обучающегося - 84 часа; самостоятельной работы обучающегося − 36 часов.

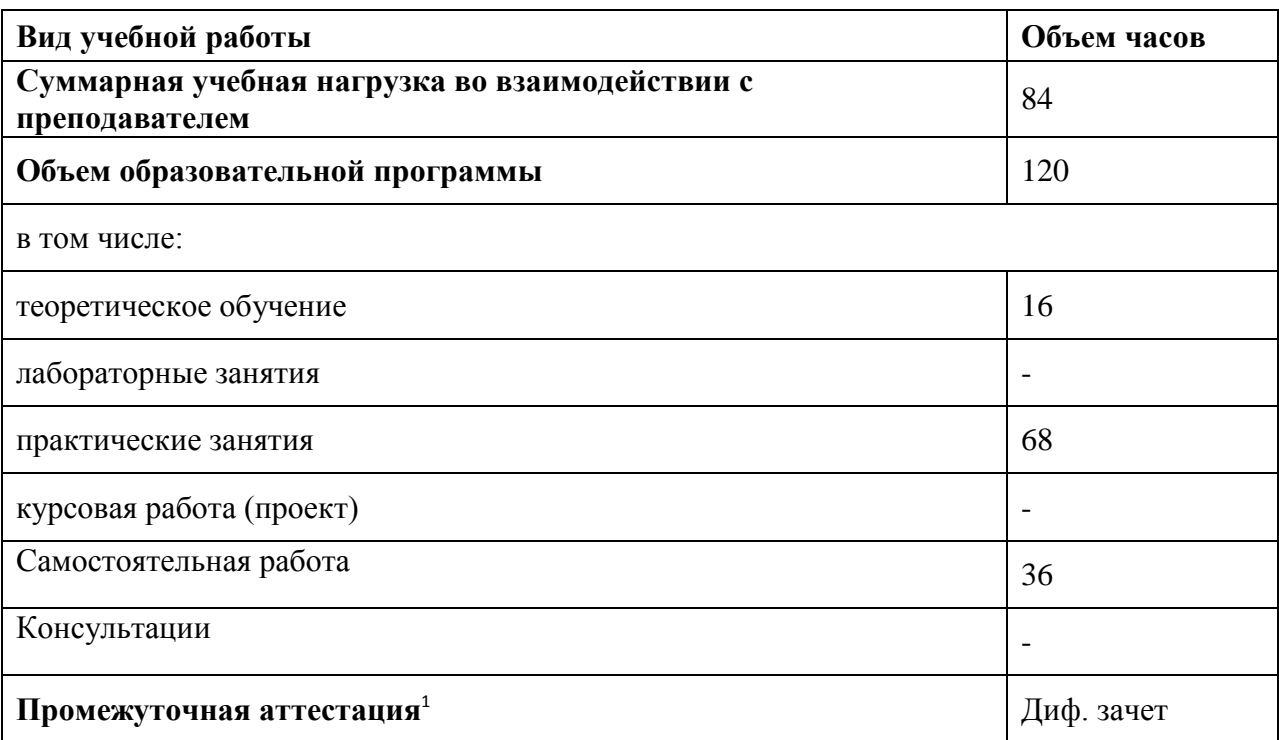

#### **2. Объем учебной дисциплины и виды учебной работы**

-

 $1$  Проводится в форме дифференцированного зачета

## **2.2. Тематический план и содержание учебной дисциплины «Адаптивные информационные и коммуникационные технологии»**

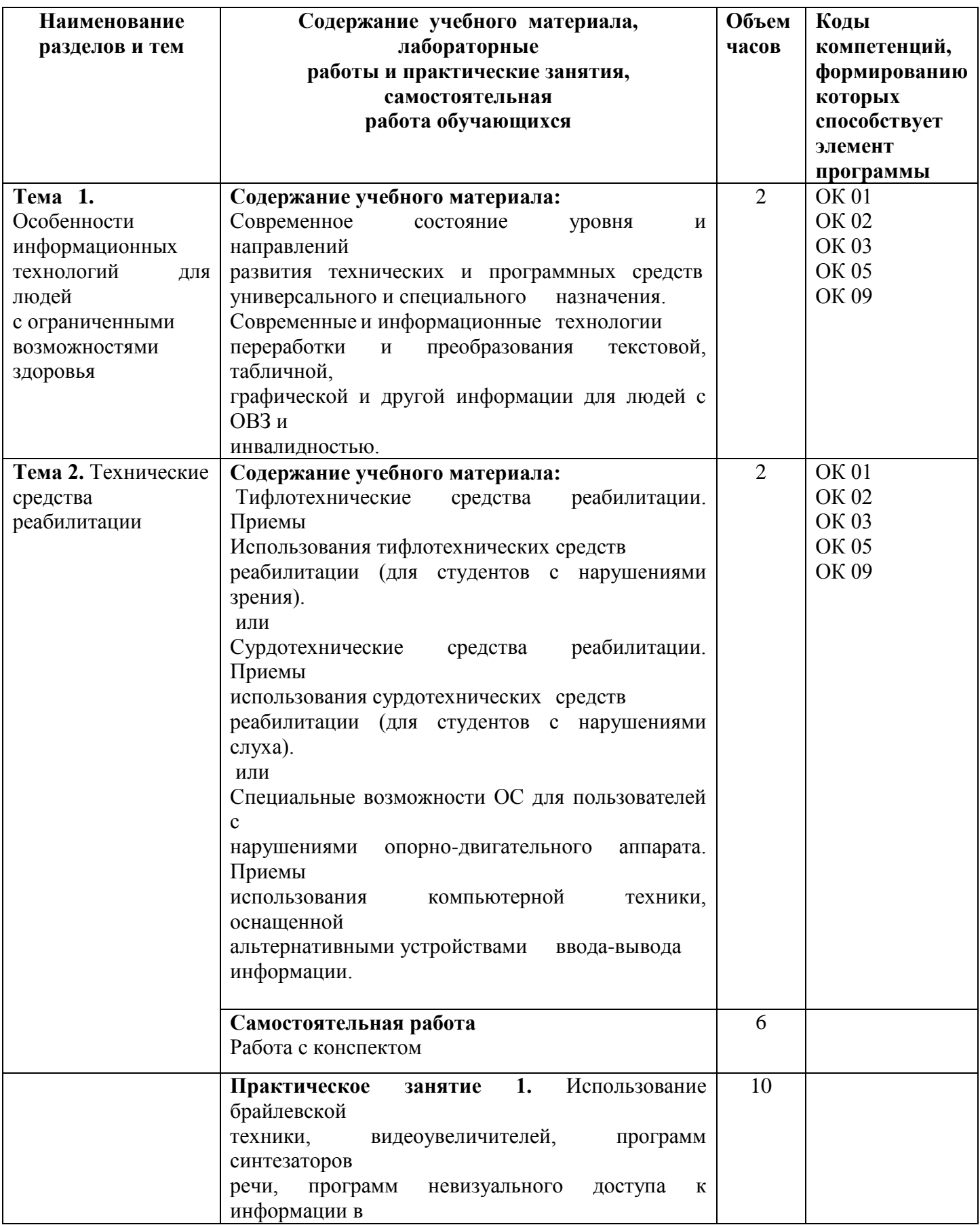

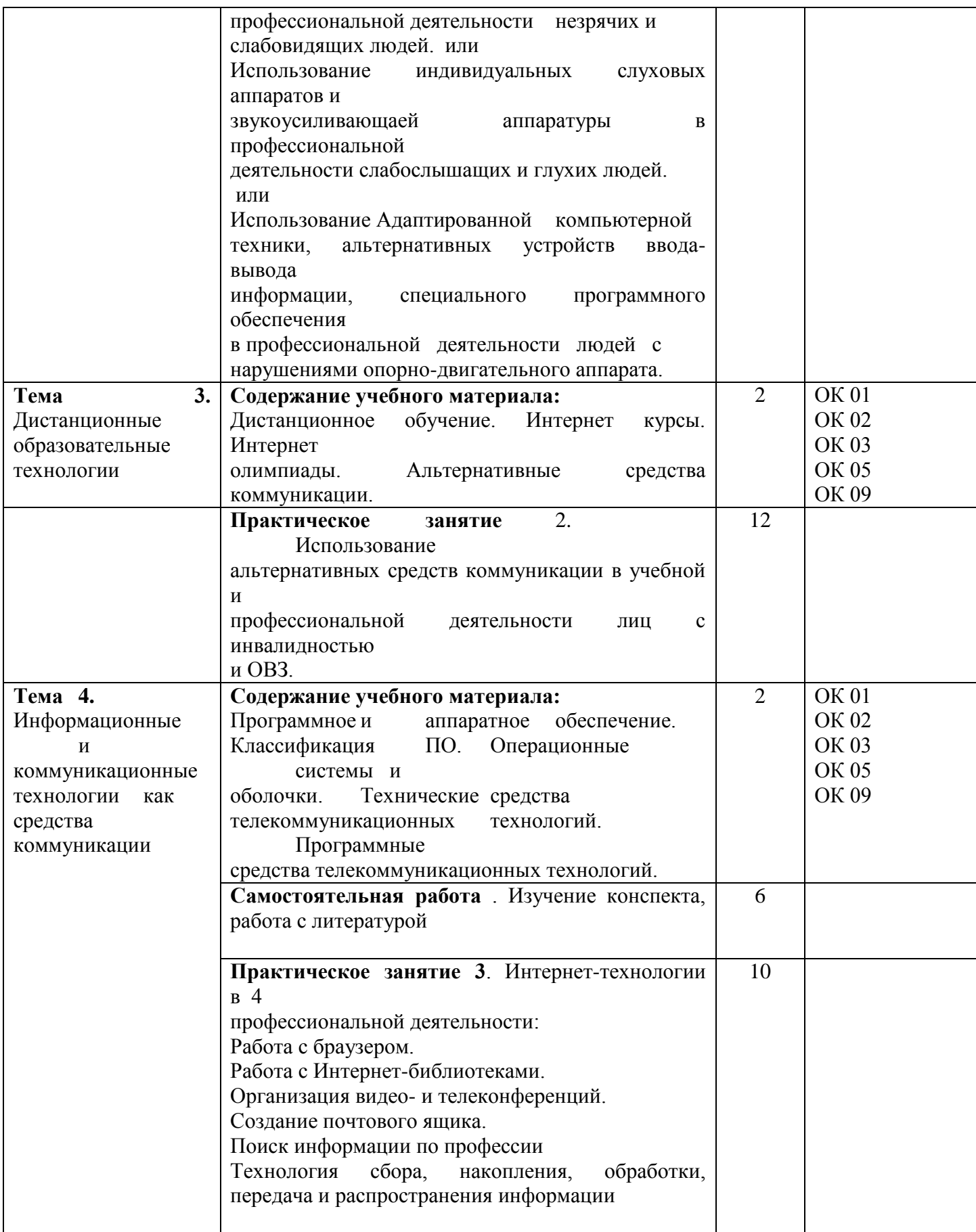

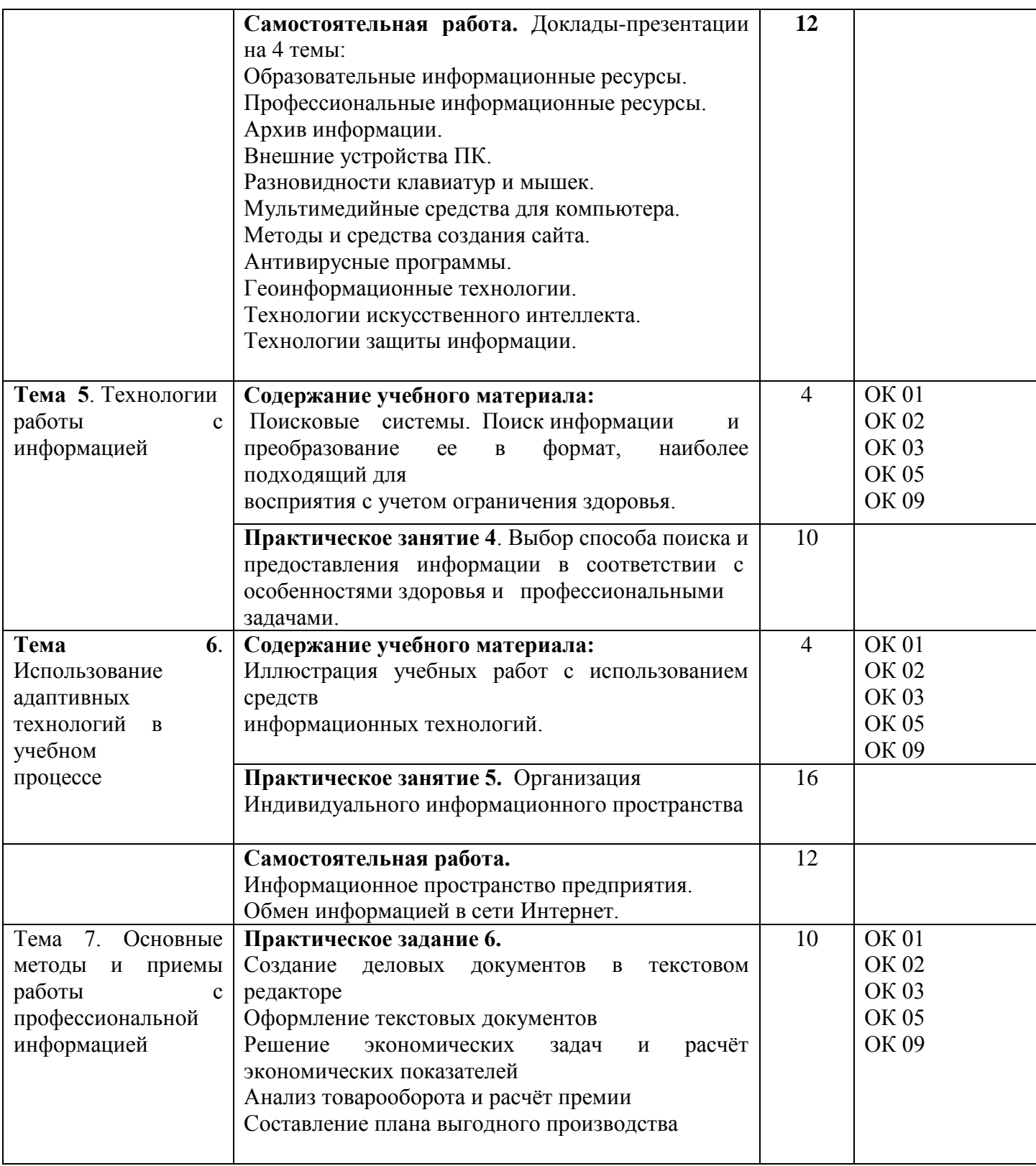

\* Тема 2 может модифицироваться в зависимости от типа нарушений здоровья студента. Если у студента с инвалидностью одновременно несколько нарушений здоровья, то преподаватель дисциплины знакомит обучающегося со всеми необходимыми техническими средствами реабилитации в объеме 2 лекционных часов и 4 практических часов.

### **3. УСЛОВИЯ РЕАЛИЗАЦИИ РАБОЧЕЙ ПРОГРАММЫ УЧЕБНОЙ ДИСЦИПЛИНЫ**

### **3.1. Требования к минимальному материально-техническому обеспечению**

Реализация учебной дисциплины требует наличия учебного кабинета «Информационных технологий».

Оборудование учебного кабинета:

- настольные персональные компьютеры;
- комплекты специализированной компьютерной мебели;
- рабочее место преподавателя;
- интерактивная доска;
- экран;

Технические средства обучения:

- лицензионное программное обеспечение;
- $\bullet$  проектор;
- акустическая система;
- информационная индукционная система;
- дисплей с использованием системы Брайля;
- программа экранного доступа с синтезом речи;
- программа экранного увеличения;
- программы синтеза речи TTS;
- специальная клавиатура;
- виртуальная экранная клавиатура;
- головная компьютерная мышь;
- ножная компьютерная мышь;
- выносные компьютерные кнопки;
- компьютерный джойстик.

### **3.2. Информационное обеспечение обучения.**

Перечень рекомендуемых учебных изданий, Интернет-ресурсов, дополнительной литературы.

### *Основные источники:*

1. Андреева Н. М. и др. Практикум по информатике : учебное пособие для спо / Н. М. Андреева, Н. Н. Василюк, Н. И. Пак, Е. К. Хеннер. — Санкт-Петербург : Лань, 2021. — 248 с. — ISBN 978-5-8114-6923-9.

2. Бурнаева, Э. Г. Обработка и представление данных в MS Excel : учебное пособие для спо / Э. Г. Бурнаева, С. Н. Леора. — 2-е изд., стер. — Санкт-Петербург : Лань, 2022. — 156 с. — ISBN 978-5-8114-8951-0.

3. Галыгина И. В. Информатика. Лабораторный практикум. : учебное пособие для спо / И. В. Галыгина, Л. В. Галыгина. — Санкт-Петербург : Лань, 2021 — Часть 2 — 2021. — 172 с. — ISBN 978-5-8114-7616-9.

4. Зубова Е. Д. Информатика и ИКТ : учебное пособие для спо / Е. Д. Зубова. — 2-е изд., стер. — Санкт-Петербург : Лань, 2021. — 180 с. — ISBN 978-5-8114-7330-4.

6. Информационные технологии в профессиональной деятельности: учеб. пособие для студ. сред. проф. образования / Е.В. Михеева, О.И. Титова. – Москва: Академия, 2021. – 416 с.

7. Калмыкова, С. В. Работа с таблицами на примере Microsoft Excel : учебное пособие для спо / С. В. Калмыкова, Е. Ю. Ярошевская, И. А. Иванова. — Санкт-Петербург : Лань, 2020. — 136 с. — ISBN 978-5-8114-5993-3.

8. Практикум по информационным технологиям в профессиональной

деятельности: учеб. пособие для студ. сред. проф. образования / Е.В. Михеева, О.И. Титова. – 5-е изд., испр. Москва: Академия, 2021. – 288 с.

9. Советов Б. Я., Цехановский В. В. Информационные технологии: теоретические основы : учебник для спо / Б. Я. Советов, В. В. Цехановский. — Санкт-Петербург : Лань, 2021. — 444 с. — ISBN 978-5-8114-6920-8.

#### *Интернет-ресурсы:*

.

1. Алексеев, В. А. Информатика. Практические работы : методические указания / В. А. Алексеев. — Санкт-Петербург : Лань, 2020. — 256 с. — ISBN 978-5-8114-4608-7. — Текст : электронный // Лань : электронно-библиотечная система. — URL: https://e.lanbook.com/book/148244 (дата обращения: 11.01.2021). — Режим доступа: для авториз. пользователей.

2. Андреева Н. М. и др. Практикум по информатике : учебное пособие для спо / Н. М. Андреева, Н. Н. Василюк, Н. И. Пак, Е. К. Хеннер. — Санкт-Петербург : Лань, 2021. — 248 с. — ISBN 978-5-8114-6923-9. — Текст : электронный // Лань : электроннобиблиотечная система. — URL: https://e.lanbook.com/book/153677 (дата обращения: 21.01.2022). — Режим доступа: для авториз. пользователей.

3. Бурнаева, Э. Г. Обработка и представление данных в MS Excel : учебное пособие для спо / Э. Г. Бурнаева, С. Н. Леора. — 2-е изд., стер. — Санкт-Петербург : Лань, 2022. — 156 с. — ISBN 978-5-8114-8951-0. — Текст : электронный // Лань : электроннобиблиотечная система. — URL: https://e.lanbook.com/book/185903 (дата обращения: 22.01.2022). — Режим доступа: для авториз. пользователей.

4. Гаврилов, М. В. Информатика и информационные технологии : учебник для среднего профессионального образования / М. В. Гаврилов, В. А. Климов. — 4-е изд., перераб. и доп. — Москва : Издательство Юрайт, 2021. — 383 с. — (Профессиональное образование). — ISBN 978-5-534-03051-8. — Текст : электронный // Образовательная платформа Юрайт [сайт]. — URL: https://urait.ru/bcode/469424 (дата обращения: 01.11.2021).

5. Галыгина И. В. Информатика. Лабораторный практикум. : учебное пособие для спо / И. В. Галыгина, Л. В. Галыгина. — Санкт-Петербург : Лань, 2021 — Часть 2 — 2021. — 172 с. — ISBN 978-5-8114-7616-9. — Текст : электронный // Лань : электроннобиблиотечная система. — URL: https://e.lanbook.com/book/179027 (дата обращения: 21.01.2022). — Режим доступа: для авториз. пользователей.

6. Галыгина И. В. Информатика. Лабораторный практикум. Часть 1 : учебное пособие для спо / И. В. Галыгина, Л. В. Галыгина. — 2-е изд., стер. — Санкт-Петербург : Лань, 2022. — 124 с. — ISBN 978-5-8114-8956-5. — Текст : электронный // Лань : электронно-библиотечная система. — URL: https://e.lanbook.com/book/185920 (дата обращения: 21.01.2022). — Режим доступа: для авториз. пользователей.

7. Журавлев, А. Е. Информатика. Практикум в среде Microsoft Office 2016/2019 : учебное пособие для спо / А. Е. Журавлев. — 2-е изд., стер. — Санкт-Петербург : Лань, 2021. — 124 с. — ISBN 978-5-8114-8610-6. — Текст : электронный // Лань : электроннобиблиотечная система. — URL: https://e.lanbook.com/book/179035 (дата обращения: 20.01.2022). — Режим доступа: для авториз. пользователей.

### **4. КОНТРОЛЬ И ОЦЕНКА РЕЗУЛЬТАТОВ ОСВОЕНИЯУЧЕБНОЙ ДИСЦИПЛИНЫ**

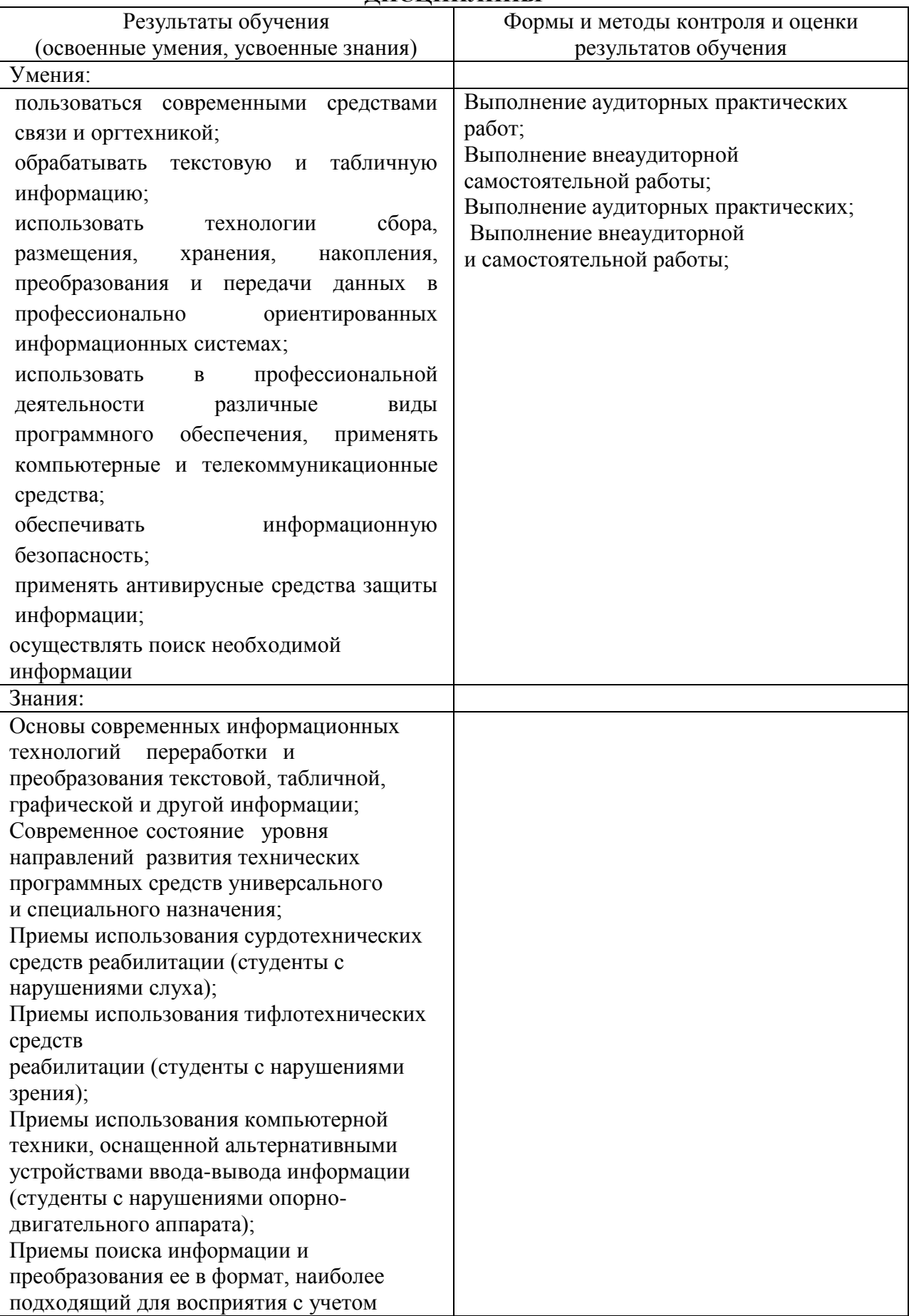

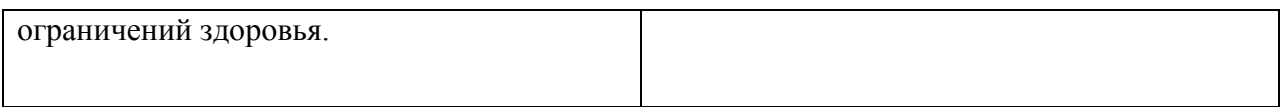

# МИНОБРНАУКИ РОССИИ ВЛАДИВОСТОКСКИЙ ГОСУДАРСТВЕННЫЙ УНИВЕРСИТЕТ

# КОНТРОЛЬНО-ОЦЕНОЧНЫЕ СРЕДСТВА для проведения текущего контроля и промежуточной аттестации по учебной дисциплине

# **Адаптационного цикла**

ОП.07 Информационные технологии в профессиональной деятельности программы подготовки специалистов среднего звена по специальности 43.02.15 Поварское и кондитерское дело

Владивосток 2023

Контрольно-оценочные средства для проведения текущего контроля и промежуточной аттестации по учебной дисциплине ОП.07 Информационные технологии в профессиональной деятельностиразработаны в соответствии с требованиями ФГОС СПО по специальности 43.02.15 Поварское и кондитерское дело, утвержденного приказом Минобрнауки РФ от 09.12.2016, № 1565, примерной образовательной программой, рабочей программой учебной дисциплины.

Разработчик Могулёва Александра Владимировна, преподаватель Колледжа сервиса и дизайна ВВГУ

Рассмотрена на заседании цикловой методической комиссии Протокол №\_9\_\_\_ от « $16$ »  $05$   $2023$  г.

Председатель ЦМК <sup>(Com)</sup> Е.А. Стефанович

Согласовано:

Д.М. Шумов, начальник отдела информационных технологий филиала Российской телевизионной радиовещательной сети «Приморский краевой радиотелевизионный передающий центр»

## 1 Общие положения

Комплекс оценочных средств (КОС) предназначен для контроля и оценки образовательных достижений обучающихся, освоивших программу учебной дисциплины Информационные технологии.

- Формой аттестации по учебной дисциплине является дифференцированный зачет. КОС разработаны на основании:
- ФГОС СПО 43.02.15 Поварское и кондитерское дело;
- основной образовательной программы по специальности 43.02.15 Поварское и кондитерское дело;
- программы учебной дисциплины ОП 03 Информационные технологии в профессиональной деятельности.

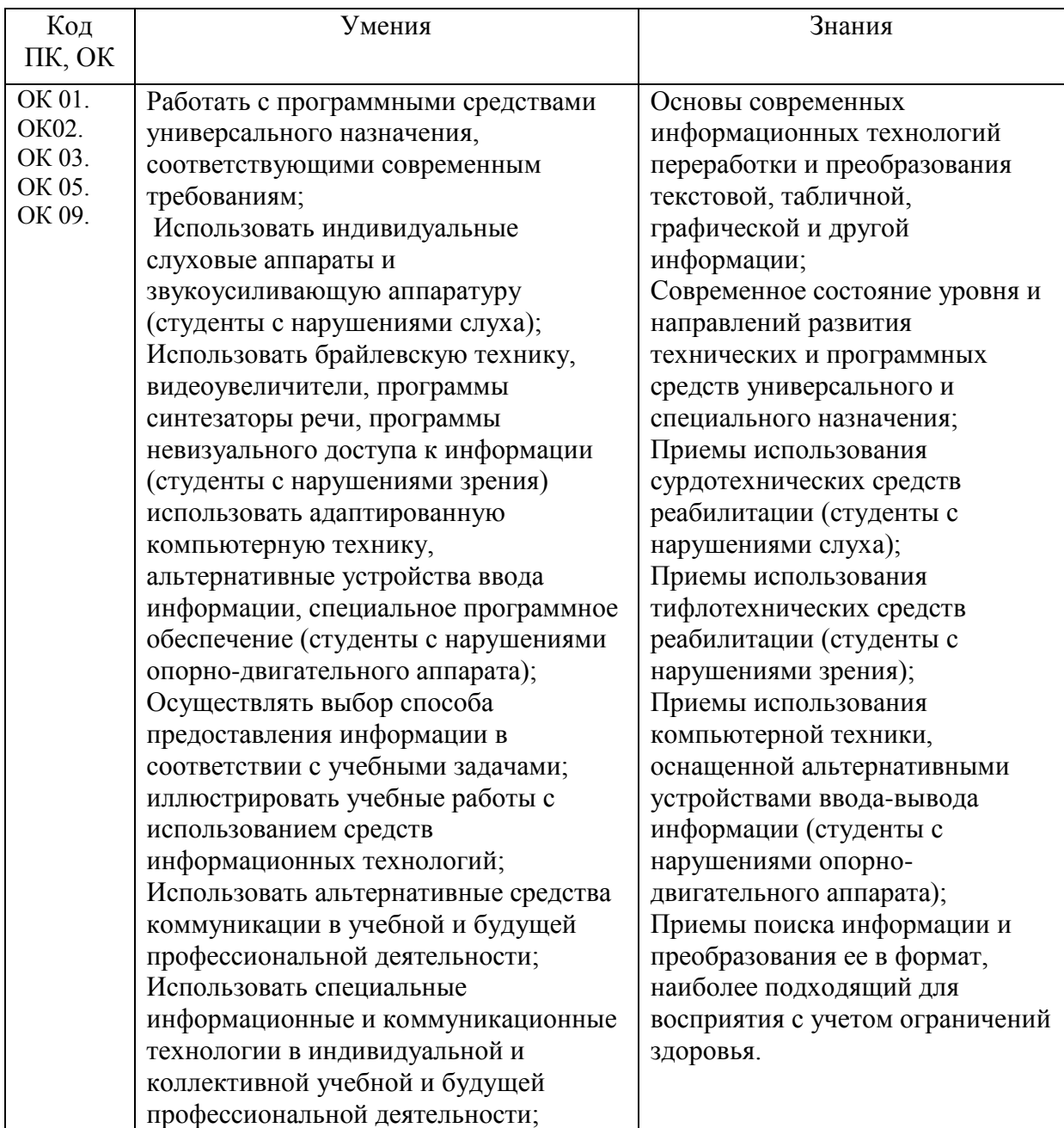

## 2. Результаты освоения учебной дисциплины, подлежащие проверке

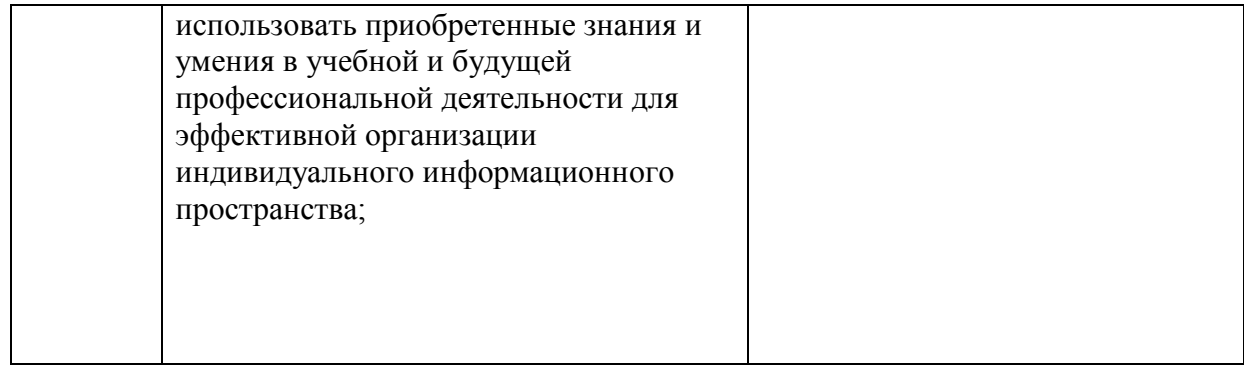

# 3 Распределение основных показателей оценки результатов по видам аттестации

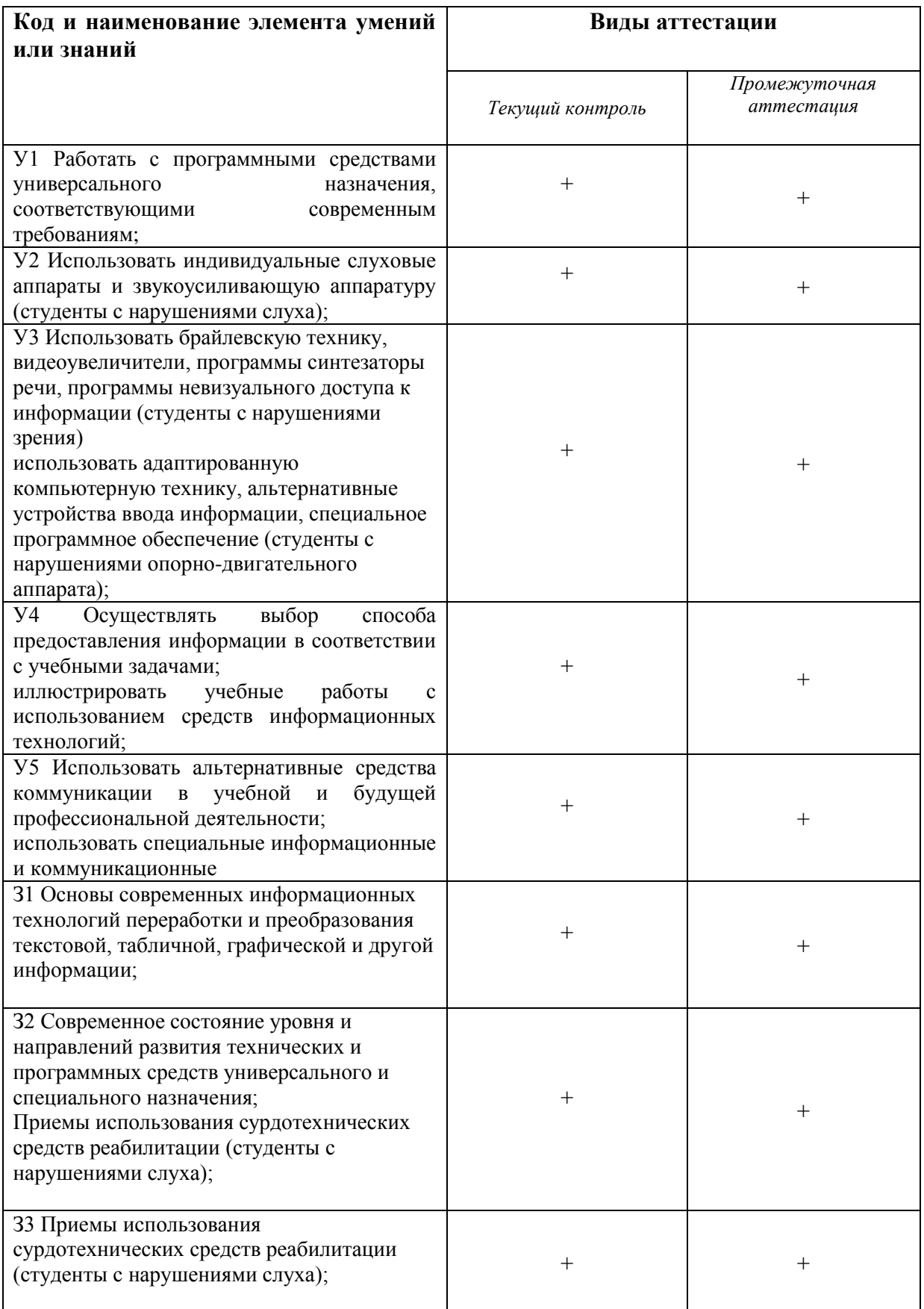

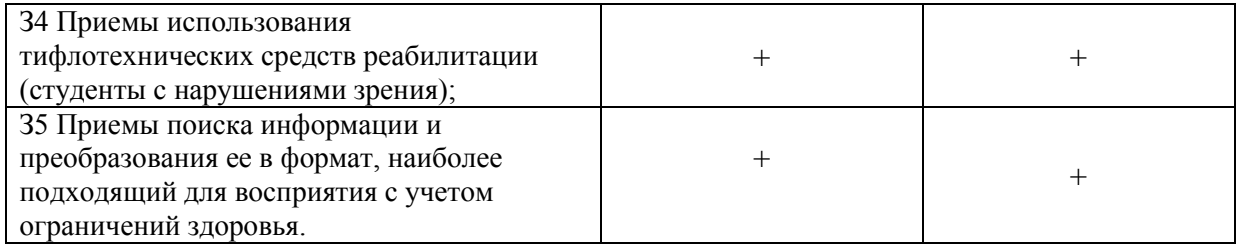

## 4 Перечень оценочных средств

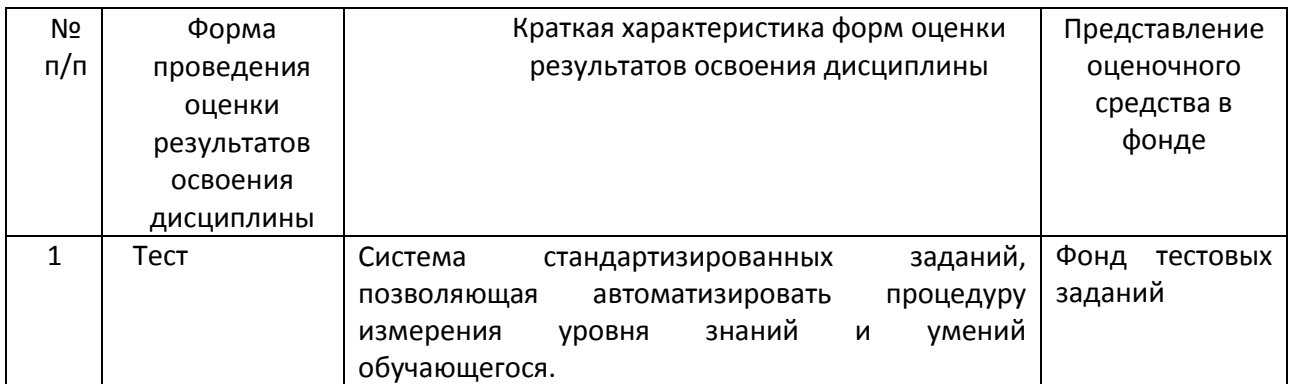

### Содержание тестовых материалов

### Автоматизированные рабочие места для решения профессиональных задач

- 1. Примерами информационных процессов могут служить
	- а) процессы строительства зданий и сооружений
	- б) процессы химической и механической очистки воды
	- в) процессы поиска нужной литературы с помощью библиотечного каталога
	- г) процессы производства электроэнергии
- 2. Укажите верное высказывание:
	- а) процессор осуществляет все операции с числами
	- б) процессор служит для хранения информации во время ее непосредственной обработки
	- в) процессор осуществляет арифметические, логические операции и руководит работой всей машины с помощью электрических импульсов
- 3. Производительность работы компьютера (быстрота выполнения операций) зависит от
	- а) размера экрана дисплея
	- б) частота работы процессора
	- в) напряжения питания
	- г) частоты нажатия клавиш
- 4. Укажите верное высказывание
	- а) компьютер это техническое средство, предназначенное для преобразования информации
	- б) компьютер предназначен только для хранения информации и команд
	- в) компьютер универсальное средство для обработки информации
- 5. Оперативное запоминающее устройство- это память, в которой
	- а) хранится исполняемая в данный момент времени программа и данные, с которыми она непосредственно работает
	- б) хранится информация, присутствие которой постоянно необходимо в компьютере
	- в) хранится информация, независимо от того работает ЭВМ или нет
	- г) хранятся программы, предназначенные для обеспечения диалога пользователя с ЭВМ
- 6. Компьютерный вирус это....
	- а) небольшая программа, которая служит для проигрывания музыкальных файлов;
	- б) небольшая программа, которая служит для показа на экране монитора движущихся фигур;
- в) небольшая программа, способная заражать другие программы путем включения в них своей копии;
- г) поврежденная программа;
- *7.* Вирусы заражают...
	- а) программные файлы
	- б) музыкальные файлы
	- в) графические файлы
	- г) файлы с простым текстом
- *8.* Вирусы заражают ...
	- а) музыкальные файлы;
	- б) графические файлы;
	- в) загрузочный сектор системного диска;
	- г) принтер;
- *9.* Вирусы бывают ...
	- а) резидентными;
	- б) нерезидентными;
	- в) прозрачными;
	- г) бесцветными;
- *10.* Нерезидентный вирус начинает заражать файлы ...
	- а) после загрузки в память зараженной программы;
	- б) после выгрузки из памяти зараженной программы;
	- в) после выключения питания компьютера;
	- г) после включения питания компьютера;
- *11.* Нерезидентный вирус ...
	- а) заражает память компьютера и остается в ней до выключения питания компьютера;
	- б) после загрузки в память ищет файл-жертву и заражает его;
	- в) перехватывает сигналы операционной системы к устройствам и после этого начинает заражать файлы;
	- г) остается в оперативной памяти компьютера после выключения питания;
- *12.* Резидентный вирус ...
	- а) после загрузки в память ищет файл-жертву и заражает его;
	- б) заражает память компьютера и остается в ней до выключения питания компьютера;
	- в) остается в оперативной памяти компьютера после выключения питания;
- *13.* Вирус может ...
	- а) удалить с жесткого диска все или часть данных;
	- б) зашифровать данные на жестком диске;
	- в) переводить текст с русского на латышский;
	- г) показывать на экране компьютера различные движущиеся фигуры;
	- д) исправлять грамматические ошибки в тексте;
- е) замедлять работу компьютера;
- *14.* Укажите ДВА правильных ответа
	- а) Какими способами определяют, имеется ли на компьютере вирус?
	- б) копированием таблицы размещения файлов (FAT);
	- в) раздельным хранением используемых и вновь полученных программ;
	- г) обработкой дисков программами-антибиотиками и программами-фагами;
	- д) обработкой дисков программами-вакцинами;
- е) хранением неиспользуемых программ в архивах;
- ж) контролем "контрольной суммы" при хранении и передаче файлов;
- 15. Укажите ВСЕ правильные ответы

В чем отличие в работе резидентного и нерезидентного вирусов?

- а) нерезидентный вирус больше и сильнее резидентного;
- б) резидентный вирус остается в памяти компьютера до выключения питания, а нерезидентный нет;
- в) нерезидентный вирус может проигрывать мелодии, а резидентный нет;
- г) нерезидентный вирус заражает файлы, попадая в память, а резидентный при перехвате обращений операционной системы к устройствам;

### Программный сервис ПК

- 16. Доменным именем компьютера может быть...
	- a) http://informatika.narod.ru/index.html
	- 6) informatika.narod.ru
	- в) 123.123.124.010
	- $r)$  svetlana ivanjva@inbox.ru
- 17. Укажите ВСЕ правильные ответы
	- а) Операционная система служит для:
	- б) управления ходом вычислительного процесса;
	- в) управления работой принтера;
	- г) ускорения работы компьютера;
	- д) общего управления вычислительной системой;
- 18. Укажите ВСЕ правильные ответы

При управлении ходом вычислительного процесса операционная система:

- а) организует взаимодействие программ с внешними устройствами и между собой
- б) управляет работой оперативной памяти
- в) находит и обезвреживает вирусы в компьютере
- г) управляет выводом изображения на монитор
- д) выявляет различные события, возникающие при работе компьютера
- 19. Что такое файловая система?
	- а) это последовательность данных определенной длины, имеющая имя;
	- б) это средства для воспроизведения музыки на компьютере;
	- в) это набор средств, обеспечивающих доступ к данным;
- 20. В каких единицах измеряется длина файла?
	- а) байт
	- $6)$  бод
	- в) метр
	- г) килограмм
- 21. Что обозначает при поиске файлов шаблон ?? doc (знак вопроса)
	- а) один любой символ в имени файлов с расширением doc;
	- б) два любых символа в имени файлов с расширением doc;
	- в) буквы А, В, С в имени файлов с расширением doc;
	- г) любое количество любых символов в имени файлов с расширением doc;
- 22. Что обозначает при поиске файлов шаблон \*.txt (знак звездочка)
	- а) любое количество символов в имени файлов с расширением txt;
	- б) один любой символ в имени файлов с расширением txt;
- в) два символа в имени файлов с расширением txt;
- г) буквы А, B, С в имени файлов с расширением txt;
- *23.* Локальная сеть это...
	- а) компьютеры, работающие под управлением операционной системы;
	- б) персональный компьютер и присоединенный к нему кабелем принтер и сканер;
	- в) совокупность ПК и других средств вычислительной техники, объединенных с помощью кабелей и сетевых адаптеров и работающих под управлением сетевой операционной системы;
	- г) два ПК, соединенные между собой специальным кабелем, и работающие под управлением операционной системы;
- *24.* Укажите ВСЕ правильные ответы

Для объединения ПК в локальную сеть требуется ...

- а) сетевой адаптер;
- б) принтер;
- в) сетевой кабель;
- г) сетевая операционная система (клиентская часть на каждый ПК);
- д) модем;
- *25.* Укажите ВСЕ правильные ответы

Для работы сети нужно ...

- а) подсоединить к ПК принтер и сканер;
- б) установить на ПК сетевой адаптер и подсоединить к ПК сканер;
- в) установить на каждый ПК сетевой адаптер, соединить адаптеры сетевыми кабелями;
- г) установить на каждый ПК клиентскую часть сетевой операционной системы ;
- *26.* Одноранговой локальной сетью называют ...
	- а) сеть, все компьютеры которой расположены на одном этаже здания;
	- б) равные по производительности компьютеры, соединенные с принтером;
	- в) сеть, не имеющую специализированных компьютеров (серверов);
	- г) сеть, имеющую сервер;
- *27.* Многоранговой локальной сетью (сетью с выделенным сервером) называют ...
	- а) сеть, не имеющую специализированных компьютеров (серверов);
	- б) сеть, имеющую выделенный сервер;
	- в) сеть, все компьютеры которой расположены на одном этаже здания;
	- г) равные по производительности компьютеры, соединенные с принтером
- *28.* Глобальной сетью называется ...
	- а) соединение нескольких компьютеров на разных этажах здания;
	- б) соединение нескольких локальных сетей;
	- в) соединение нескольких компьютеров и принтера;
	- г) соединение нескольких компьютеров из разных городов;
- *29.* Топологией локальной сети называется ...
	- а) способ соединения ПК и вспомогательного оборудования (принтеры, сканеры);
	- б) расположение компьютеров в помещении;
	- в) конфигурация локальной сети;
	- г) размещение сервера относительно остальных компьютеров в помещении
- *30.* Укажите ВСЕ правильные ответы

Укажите основные топологии, применяемые в локальных сетях ...

а) шинная;

- б) звездообразная;
- в) сетчатая;
- г) колесная;
- д) кольцевая;
- *31.* Укажите ВСЕ правильные ответы

Основное назначение локальной сети в ...

- а) совместном доступе к ресурсам;
- б) только в совместном использовании принтера;
- в) только в совместном использовании программ и данных, имеющихся в сети;
- г) совместной одновременной работе многих людей с данными, программами, оборудованием, имеющимися в сети;
- *32.* Укажите ОДИН правильный ответ

Как в сети происходит определение пользователя и его прав?

- а) при входе в сеть пользователь вводит " имя пользователя" и "пароль";
- б) при входе в сеть пользователь вводит " имя пользователя";
- в) при входе в сеть пользователь вводит "пароль";
- г) для входа в сеть пользователю проходить аутентификацию не требуется;

*33.* Какое программное обеспечение должно быть установлено на рабочих станциях для работы в локальной сети?

- а) программа Internet Explorer;
- б) программа Norton Commander 5.0;
- в) клиентская часть сетевой операционной системы;

### **Технологии обработки и преобразования информации**

- *34.* Что используется для уменьшения размеров звуковых файлов
	- а) механизм компонования
	- б) механизм сужения
	- в) механизм уменьшения
	- г) механизм компрессии
- *35.* Какое устройство может оказывать вредное воздействие на здоровье человека?
	- а) принтер
	- б) монитор
	- в) жёсткий диск
	- г) компьютерная мышь
- *36.* Чтобы в текущем документе начать очередной раздел с новой страницы необходимо:
	- а) нажать несколько раз клашишу
	- б) вставить разрыв раздела
	- в) создать новый документ
	- г) передвинуть бегунок в полосе прокрутки
- *37.* Текстовый редактор это
	- а) прикладное программное обеспечение, используемое для создания текстовых документов и работы с ними
	- б) прикладное программное обеспечение, используемое для создания таблиц и работы с ними
	- в) прикладное программное обеспечение, используемое для автоматизации задач бухгалтерского учета
	- г) программное обеспечение, используемое для создания приложений

### 38. Укажите ВСЕ правильные ответы

В процессе форматирования текста изменяется...

- а) размер шрифта
- б) параметры абзаца
- в) последовательность символов, слов, абзацев
- г) параметры страницы

39. Укажите ОДИН правильный ответ

При каком условии можно создать автоматическое оглавление в программе MS Word:

- а) абзацы будущего оглавления имеют одинаковый отступ
- б) абзацы, предназначенные для размещения в оглавлении, отформатированы стандартными стилями заголовков
- в) абзацы будущего оглавления выровнены по центру страницы
- г) абзацы, предназначенные для размещения в оглавлении, собраны в одном разделе
- 40. Колонтитул может содержать...
	- а) любой текст
	- б) Ф.И.О. автора документа
	- в) название документа
	- г) дату создания документа

41. В текстовом редакторе необходимым условием выполнения операции копирования, форматирования является...

- а) установка курсора в определенное положение
- б) сохранение файла
- в) распечатка файла
- г) выделение фрагмента текста
- 42. Изменение параметров страницы возможно...
	- а) в любое время
	- б) только после окончательного редактирования документа
	- в) только перед редактированием документа
	- г) перед распечаткой документа
- 43. Программа Microsoft Equation предназначена для:
	- а) построения диаграмм
	- б) создания таблиц
	- в) создания фигурных текстов
	- г) написания сложных математических формул
- 44. Использование разделов при подготовке текстового документа служит
	- а) для лучшей "читаемости" документа
	- б) только для изменения порядка нумерации страниц документа
	- в) для изменения разметки документа только на одной странице
	- г) для изменения разметки документа на одной странице или на разных страницах
- 45. Что такое колонтитул?
	- а) специальная информация внизу или вверху страницы
	- б) шаблон документа
	- в) символ
	- г) многоколоночный текст

46. Чем в MS Excel относительный адрес отличаются от абсолютного адреса?

- а) Относительный адрес ссылается на диапазон, расположенный относительно текущей ячейки. Абсолютный адрес всегда ссылается на один и тот же диапазон
- б) Относительный адрес это такой адрес, который действует относительно текущей книги. Абсолютный адрес может ссылать на диапазоны внутри текущей книги и за ее пределы.
- в) По функциональности ничем не отличаются. Отличия имеются в стиле записи адреса.
- 47. Что предоставляет возможность закрепления областей листа в MS Excel?
	- а) Запрещает изменять ячейки в выбранном диапазоне
	- б) Закрепляет за областью диаграмму или сводную таблицу
	- в) Оставляет область видимой во время прокрутки остальной части
- 48. Укажите ВСЕ правильные ответы

Что из перечисленного можно отнести к типу данных MS Excel?

- а) строка
- б) формула
- в) число
- г) функция

### 49. С какого символа должна начинаться любая формула в Excel?

- $a) =$
- $6) *$
- $B)$  :
- $\Gamma$ ) /
- 50. Файлы Excel имеют расширение
	- a) .mdb
	- $6)$  .xls
	- $B)$  .doc
	- $r)$  .exe
- 51. Каждый документ представляет собой
	- а) набор таблиц рабочую книгу
	- б) рабочие листы
	- в) рабочую книгу
- 52. Укажите ВСЕ правильные ответы

С данными каких форматов работает MS Excel:

- а) денежный
- б) числовой
- в) текстовый
- г) дата и время
- д) аудио
- е) видео
- ж) графический
- 53. Можно ли изменить параметры диаграммы в MS Excel после ее построения:
	- а) можно только размер и размещение диаграммы
	- б) можно изменить тип диаграммы, ряд данных, параметры диаграммы и т. д.
	- в) можно изменить все, кроме типа диаграммы
	- г) диаграмму изменить нельзя, ее необходимо строить заново
- 54. Различают следующие виды адресов ячеек:
	- а) относительный
- б) абсолютный
- в) смешанный
- г) активный

*55.* Все операции с рабочими листами находятся:

- а) в меню Файл
- б) в контекстное меню к ярлыку рабочего листа
- в) в меню Сервис
- г) в меню Правка

*56.* Установите соответствие между терминами и определениями (САПР Компас)

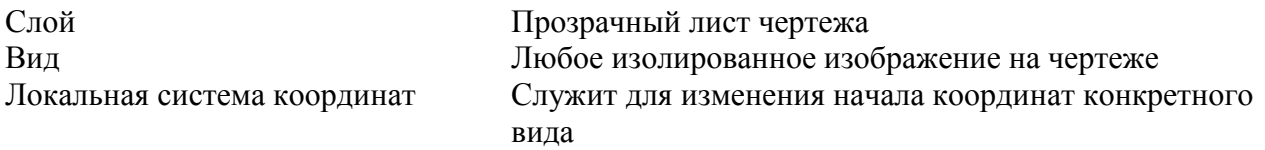

*57.* Сколько видов может быть на чертеже выполненного в Аскон Компас

- а) 255
- б) 1
- в) 3
- г) столько, сколько необходимо пользователю

*58.* Укажите ВСЕ правильные ответы

Какие состояния может принимать слой в Аскон Компас

- а) текущий
- б) погашенный
- в) фоновый
- г) классический

*59.* Укажите ВСЕ правильные ответы

Укажите программу для построения чертежей

- а) Аскон Компас
- б) AutoDesk AutoCad
- в) Paint
- г) Adobe Photoshop

Критерии оценки:

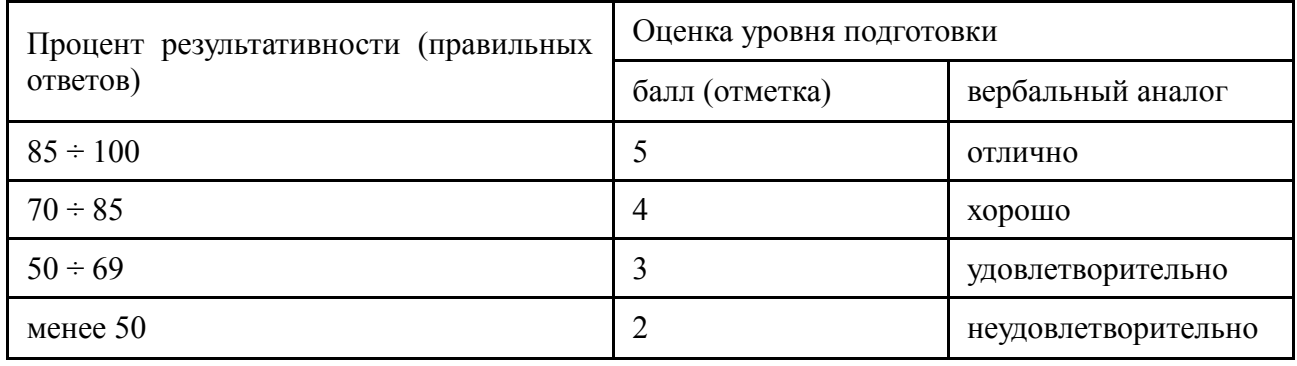

Преподаватель\_\_\_\_\_\_\_\_\_\_\_\_\_\_\_\_\_\_\_\_\_\_\_\_\_\_\_\_\_\_ И.О. Фамилия

(подпись)

 $\left\langle \left( \right. \right. \right. \left. \left. \right. \left. \right. \left. \left. \right. \left. \left. \right. \left. \left. \left. \right. \right. \left. \left. \left. \right. \right. \left. \left. \right. \right. \left. \left. \right. \left. \left. \right. \right. \left. \left. \right. \left. \left. \right. \right. \left. \left. \right. \right. \left. \left. \right. \left. \left. \right. \right. \left. \left. \right. \right. \left. \left. \right. \left. \left. \right. \right. \left. \left. \right. \left. \left. \right. \right.$